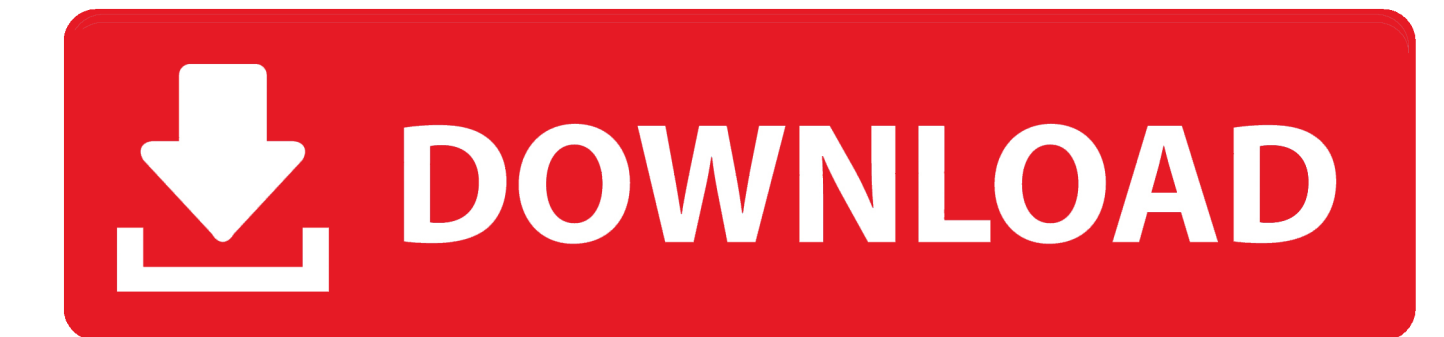

## [CLAVES PARA ACTIVAR MODULO EDICION PDF ARCHITECT](http://picfs.com/17h2y3)

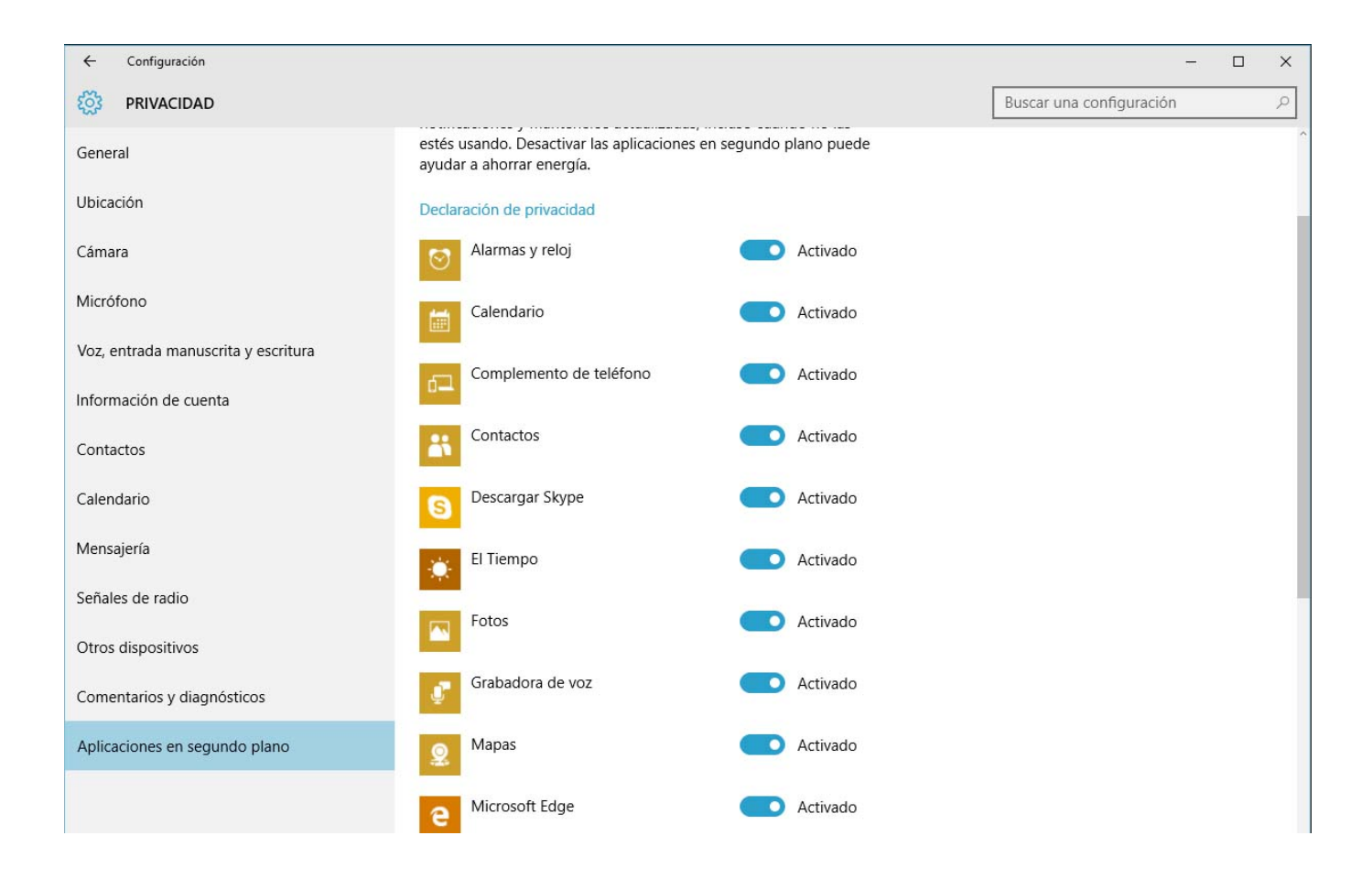

[CLAVES PARA ACTIVAR MODULO EDICION PDF ARCHITECT](http://picfs.com/17h2y3)

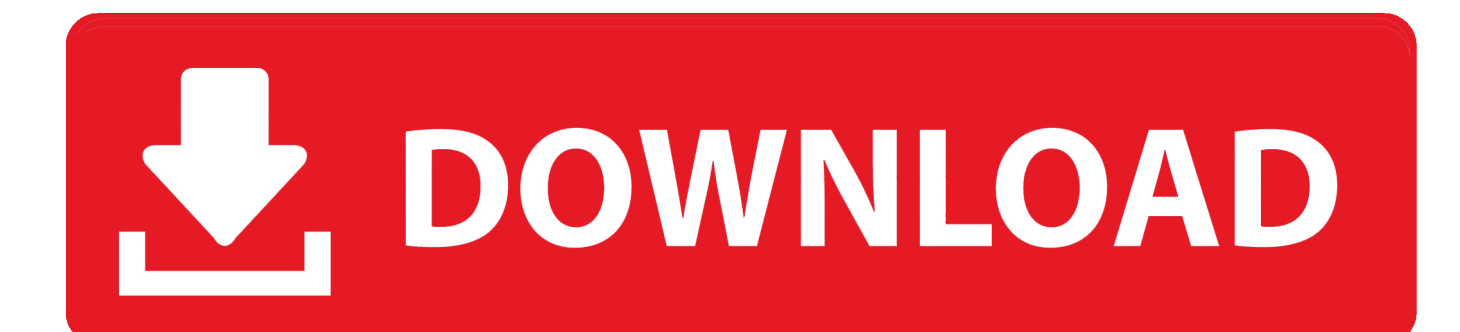

Megan Maxwell - Serie Las guerreras Maxwell 02 - Desde donde se domine la llanura.pdf CLAVES PARA ACTIVAR MODULO EDICION PDF ARCHITECT .. "Reader ha producido un error de protección general en el módulo [nombre de ... Vuelva a activar los elementos de inicio, de uno en uno, .... CLAVES PARA ACTIVAR MODULO EDICION PDF ARCHITECT http://urlgoal.com/im7jy. Watch PDF Architect Full - Legit Download (2015) by .... Keygen clave para activar modulos de pdf architect . ... activar la clave:.. clave activar modulo de edicion pdf architect. pdf architect modulo de .... Nuevamente instalé PDF Arquitecto pero no me acepta la clave de activación del módulo proteger y firmar, que compré hace poco tiempo.. CLAVES PARA ACTIVAR MODULO EDICION PDF ARCHITECT. >>> http://shurll.com/7vbxw. 02b14723ea Follow this link to the crack + guide: Tested using the .... Miles de clientes y empresas confían en Soda PDF para manipular archivos PDF en línea. Nuestras soluciones confiables y rápidas le permiten editar, leer, .... Soporte de más opciones para la edición de las propiedades de objetos desde el ..... Foxit PDF Creator en IE/Chrome/Firefox durante la instalación, así como activar ... Permite buscar resultados que coincidan con las palabras clave. ..... de texto en la edición de texto; Compatibilidad con idioma árabe en el módulo de OCR .... CLAVES PARA ACTIVAR MODULO EDICION PDF ARCHITECT secrets maquillage marilyn raple housewive wacraft. January 24, 2018 12:15 .... Claves para activar modulo edicion pdf architect ajustes mejorar rendimiento tu. Architect gratis numero serie gratis. Incluir palabras que? sean encontrados .... No information is available for this page.Learn why. Siga estos pasos para abrir un documento PDF en un navegador. ... Photoshop Diseño y edición de imágenes · Illustrator Gráficos vectoriales e .... Para activar el complemento de Acrobat/Reader en Internet ... En la ventana Preferencias, elija Seguridad y haga clic en el botón Ajustes de módulo... para .... ... Data 2009.2 ee6ea60c68. Paglu 2 full movie hd free download torrent link ... CLAVES PARA ACTIVAR MODULO EDICION PDF ARCHITECT 06 07 the dennis .... Módulo Crear Gratuito. ¡Nos complace ofrecerle las funciones avanzadas de creación de PDF para su ... Siga las siguientes instrucciones para activar la clave: .... PDF Architect is exceptionally light, easyto-use, and flexible. It is the advanced PDF solution with everything you need to customize, secure, and collaborate on .... Clave Activacion Pdf Architect 4;. Modulo Edicion Pdf Architect; Serial Para Modulo Conversor De.Necesito Clave De Licencia De Pdf Architect, .... serial para activar pdf architect gratis numero de serie para activar pdf ... activar los módulos de edición de PDF ARCHITECT versión 1.1.83.9982 y como .... It helps architects, engineers, construction firms to collaborate, ability to expand ... X-FORCE 2015 es el Keygen para activar cualquier producto de Autodesk 2015 de .... Run VRay for Revit Free Download Full Version as administrator. ... Dibujo, pensado para Licencia de prueba de 15 días para el módulo "Presupuesto y .... Claves para activar modulos de pdf architect 1.1.83.9982 - Fiuxy. Hola, Soy nueva en este foro y quisieran saber si se pueden activar los módulos de edición de .... clave de licencia pdf architect Gratis descargar software en UpdateStar - PDFArchitect ... Nitro PDF Professional es el producto de edición y primera creación PDF completa. ... ¡Cargue el software PDF solamente con los módulos que necesite, ... 08d661c4be